# *CRACK THE PAYROLL CODE*

## *Have additional or temp hours?*

# RECORD HOURS FOR EVERY DAY WORKED

Take these steps to make sure you get paid on time!

#### *GET THE CODE*

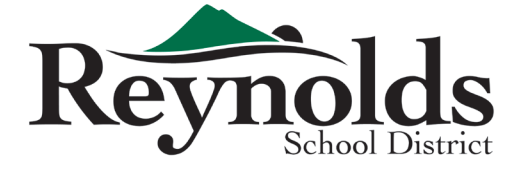

Make sure you have the appropriate job code(s) from your principal/administrator before working.

# *RECORD EVERY DAY BY 10AM*

Make sure you record your time worked in TimeClock Plus with the appropriate job code no later than 10am the following day.

## *DO NOT WAIT*

To speed up payroll processing, do not wait until the last day of the month to enter additional hours.

### *KNOW YOUR TIMELINE*

Make sure you know your payroll processing cut-off time. Late entries slow payroll for everyone!

Questions? Email timeclockplus@rsd7.net for help!

Learn more about TimeClock Plus here: www.reynolds.k12.or.us/district/timeclock-plusTimeClock Plus®